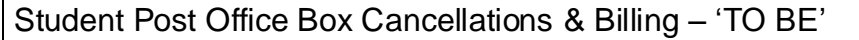

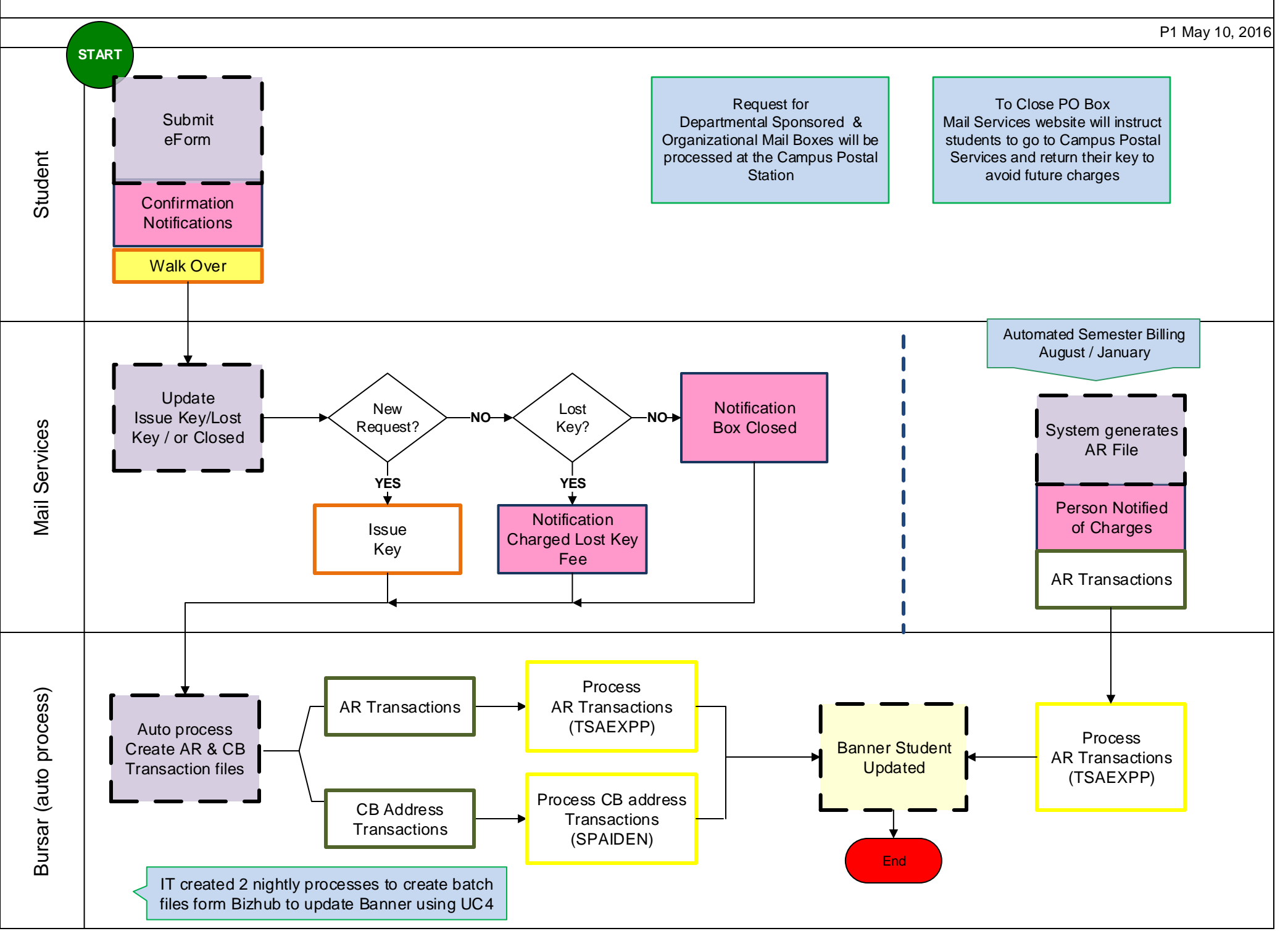

## Legends

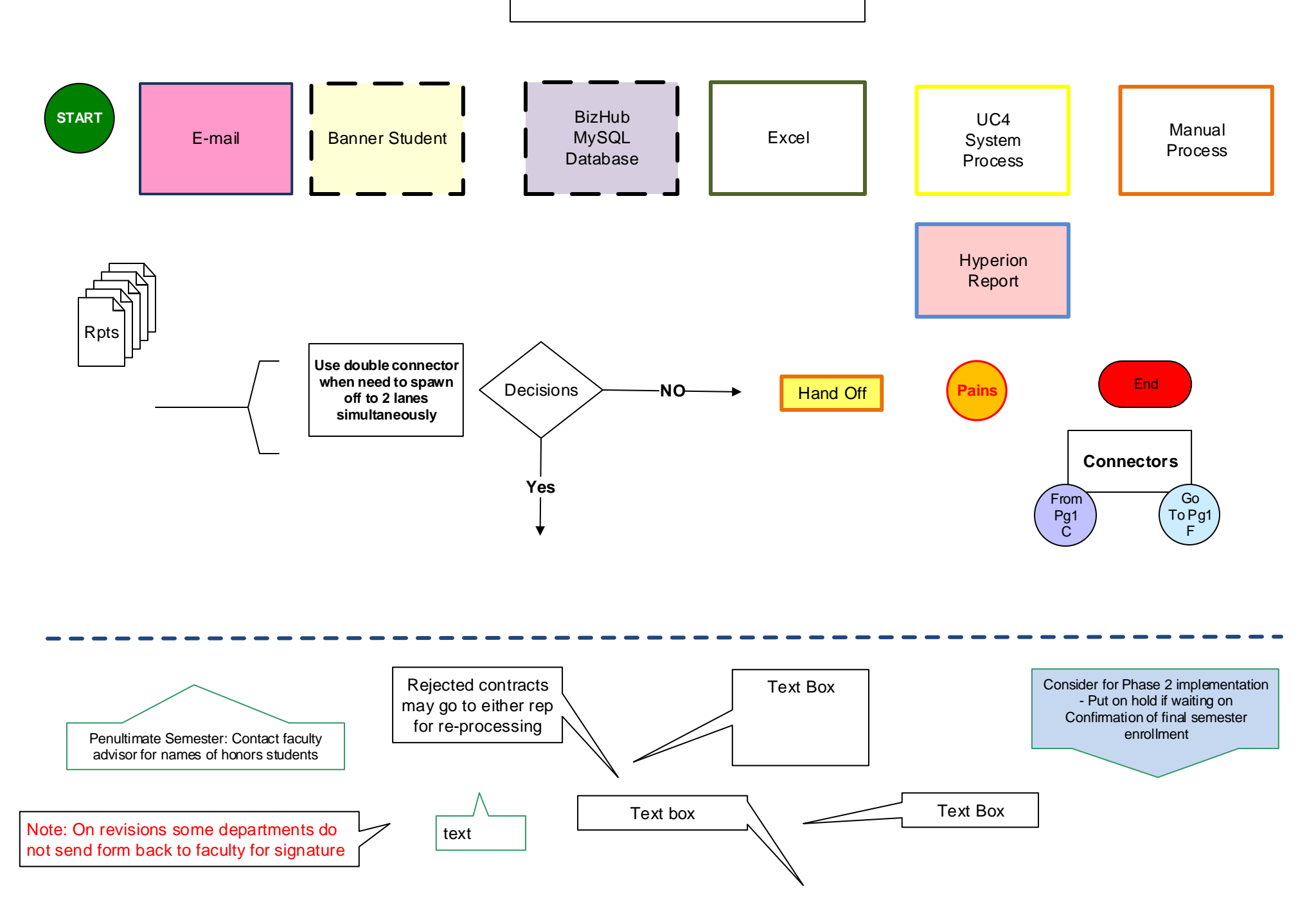